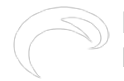

## **RamperPro tutorial - how to create flicker free timelapse movies**

Submitted by andre on Wed, 07/30/2014 - 08:27

[Post production tutorial - How to create a flicker free ramping timelapse with the RamperPro](http://vimeo.com/102075477) [1] from [ElysiaVisuals](http://vimeo.com/user18844379) [2] on [Vimeo](https://vimeo.com) [3].

## **related products - Related Products**

[Blog](http://elysiavisuals.com/article/blog) [4] [RamperPro](http://elysiavisuals.com/article/ramperpro) [5] [RamperPro](http://elysiavisuals.com/tags/ramperpro) [6] [tutorial](http://elysiavisuals.com/tags/tutorial) [7]

## **Source**

**URL:**<http://elysiavisuals.com/content/ramperpro-tutorial-how-create-flicker-free-timelapse-movies>

## **Links**

[1] http://vimeo.com/102075477 [2] http://vimeo.com/user18844379 [3] https://vimeo.com [\[4\]](http://elysiavisuals.com/article/blog) <http://elysiavisuals.com/article/blog> [\[5\] http://elysiavisuals.com/article/ramperpro](http://elysiavisuals.com/article/ramperpro) [\[6\]](http://elysiavisuals.com/tags/ramperpro) <http://elysiavisuals.com/tags/ramperpro> [\[7\] http://elysiavisuals.com/tags/tutorial](http://elysiavisuals.com/tags/tutorial)